# **Enseñanza de las Matemáticas Financieras en la modalidad virtual. Un estudio de caso en la FEARP/USP**

## **05/2005**

#### **Prof. Dr. José Dutra de Oliveira Neto**

Facultad de Economía, Administración y Contabilidad de Ribeirão Preto – USP - dutra@usp.br

## **Profa. Dra. Adriana Backx Noronha Viana**

Facultad de Economía, Administración y Contabilidad de Ribeirão Preto – USP - backx@usp.br

## **Profa. Dra. Irene Kazumi Miura**

Facultad de Economía, Administración y Contabilidad de Ribeirão Preto – USP - ikmiura@usp.br

## F3A

#### **RESUMEN**

*El objetivo de esta investigación es presentar los resultados de la aplicación de un curso de matemáticas financieras, usando la HP-12C, en la modalidad virtual, realizado utilizando una metodología de desarrollo para cursos a distancia por el grupo de investigación NPT. Fue utilizado el ambiente WebCT para el curso en el cual fueron disponibilizados los contenidos teóricos, prácticas interactivas y no interactivas (vídeos) y aplicaciones en el área de negocios. Al final del curso recogimos los datos relativos a la participación de los alumnos, sus evaluaciones y la calidad percibida por los usuarios a través de un cuestionario.*

*Palabras clave: Matemáticas Financieras, Webct, HP-12C, Metodología.*

#### **1 - Introducción**

Hasta 2006 el MEC quiere aumentar para 500 mil el número de plazas en los cursos superiores de enseñanza a distancia del país. El ministerio acredita que la educación virtual sea la forma más apropiada para disminuir la exclusión social en las universidades brasileñas. El secretario de la Educación a Distancia, João Carlos Teatini (FOLHA, 2003), afirmó que hay un "desconocimiento sobre el potencial y sobre la calidad de los cursos virtuales" del Brasil. (...) Otros países del mundo tienen en la educación a distancia un componente fundamental para el desarrollo. Por las dimensiones y por la exclusión que hay en el Brasil, no podemos darnos el lujo de no utilizar el sistema de forma apropiada y con rigor de calidad.

De acuerdo con Litwin (2001,17) el uso de la tecnología de Internet y su implantación son favorables, una vez que no son considerados obstáculos, sino un soporte conocido y ya explotado a través de actividades de entretenimiento.

La Internet surge, por lo tanto, como un medio alternativo para viabilizar esta propuesta gubernamental de democratización de la enseñanza, a medida que su acceso viene creciendo a cada año en Brasil. Actualmente tenemos 11% (2003) de domicilios con acceso a Internet, siendo que el total de conexiones de banda ancha creció de 694 (2002) para 1199 en 2003 (TELECO, 2005). En 2004, de acuerdo al Anuario Brasileño de educación abierta y a distancia (ABRAED, 2005), 1.137.908 alumnos se beneficiaron de algún curso a distancia en Brasil, siendo que 309.957 estaban matriculados en cursos ofrecidos por 166 entidades acreditadas en diversos niveles de enseñanza. En el caso específico de graduación y post grado observamos un crecimiento de 13 cursos en 2000 (1.758 matrículas) para 382 cursos en 2004 (159.366 matrículas). Más de la mitad de las ofertas están en la región Sureste que concentra 53% de los alumnos a distancia del país. (UOL,2004) (FOLHA,2004). El medio más utilizado en la EAD aún es el impreso (84%) seguido por el e-learning (63%) y CD-Rom(56%).

Los números indican un gran crecimiento de la EAD en el Brasil, pero aún bastante inferior al de la enseñanza presencial dónde, en 2003, en la enseñanza de graduación existían 3,9 millones de estudiantes (70% privados), para 16.453 cursos registrados (65,6% privados) en un total de 1859 instituciones (88,9% privadas). Un hecho relevante que sucedió en 2003 es el que de 42% de las plazas de la enseñanza superior privada (50% de ellas están concentradas en el Sureste) no fueron ocupadas por los 1,9 millones de concluyentes de la enseñanza media. Esto, que puede ser consecuencia del alto costo de la inversión para el curso presencial en Brasil, llega a ser una ventaja competitiva para la EAD que los exige menores.

Debemos resaltar que nuevas investigaciones en Brasil y en el exterior están siendo realizadas para mejorar la calidad de la enseñanza en la modalidad EAD.

Aunque, según (ARBAUGH,2000), exista evidencia que la enseñanza basada en la Internet puede mejorar el ambiente presencial y dar soporte a los alumnos, podemos constatar pocos estudios empíricos que validan esta conclusión(HILTZ&WELLMAN,1997),(CACIQUE,2003),

(PONZURICK,FRANCE , LOGAR,2000), (MAGALHÃES,1997).

Considerando que las divergencias en los resultados obtenidos pueden ser originadas por la falta de rigor metodológico, se concluye que se hace necesaria una metodología confiable y válida para alcanzar la calidad deseada de los cursos en la modalidad a distancia.

El objetivo de este trabajo es evaluar el resultado de la aplicación de un curso de matemáticas financieras, en la modalidad virtual, utilizando la metodología propuesta por el NPT. Las variables a ser analizadas involucran participación en las actividades, pruebas y calidad percibida por el usuario mediante cuestionarios.

## **2 – Metodología NPT® para desarrollo de cursos EAD**

Ante la necesidad de alcanzar la calidad de la enseñanza deseada utilizamos la metodología del NPT®, que está compuesta por tres dimensiones principales, a saber: la Pedagogía Virtual, Tecnología de la Comunicación y la Calidad.

Cada uno de los componentes presentados en la figura 1 puede ser subdividido en etapas, procurando el desarrollo racional de este curso. Podemos observar en la Tabla 1 su analogía con la estructura tradicional definida en la literatura para desarrollo de sistemas.

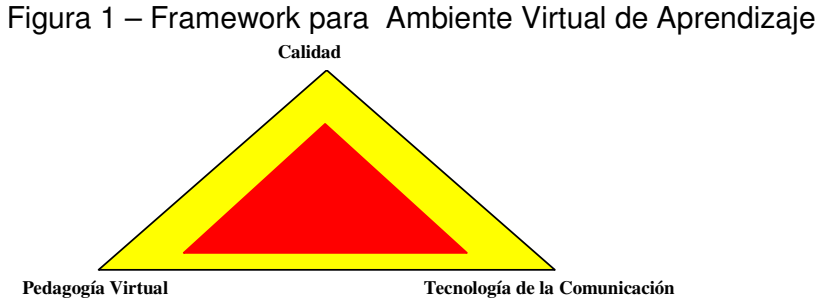

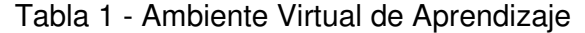

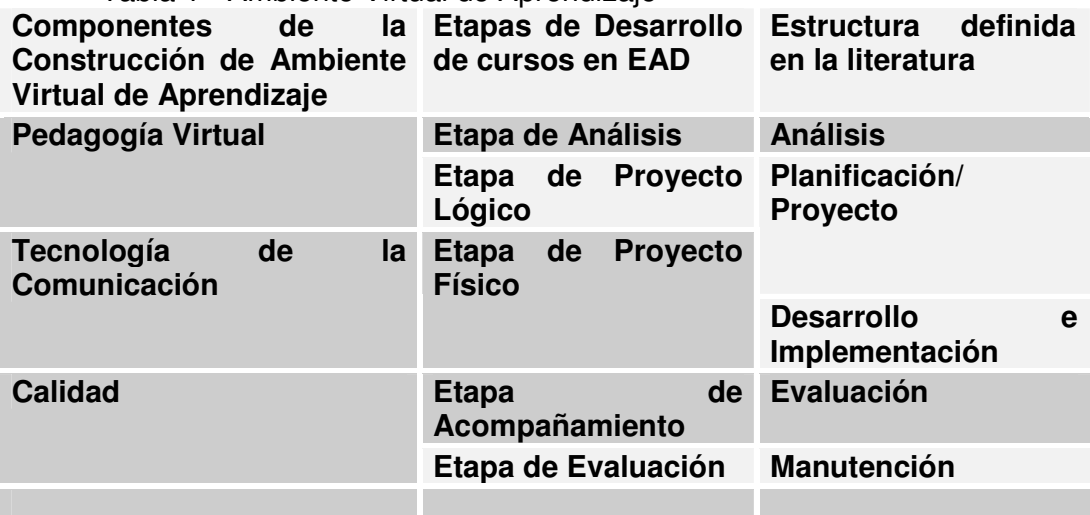

De acuerdo con Maia et al. (2004)*, la EAD debe ser entendida como una actividad pedagógica en la cual el proceso de enseñanza y aprendizaje es realizado con intermediación del docente y la utilización de recursos didácticos, los cuales son ofrecidos en diferentes soportes tecnológicos de información y comunicación, utilizados aisladamente o en conjunto.*

El curso de matemáticas financieras fue desarrollado de acuerdo con esta metodología y fue testado previamente en un grupo de graduación de contabilidad de la FEARP-USP en 2004.

### **2.1 – Identificación de la muestra**

El público blanco aquí involucrado es compuesto por iniciantes en Matemáticas Financieras y el objetivo fue de capacitar al profesional de negocios sobre la utilización correcta de los conceptos de matemáticas financieras con la utilización de la calculadora HP12C. El curso fue ofrecido para funcionarios de la Fundace (Fundación de apoyo a la investigación de la FEARP) sin ninguna experiencia previa en EAD. Tuvimos un total de 10 inscripciones, siendo que apenas 9 finalizaron el curso. El mismo fue realizado en las dependencias de la Fundace en horarios alternativos.

Tabla 1. Edad Tabla 2. Formación Académica

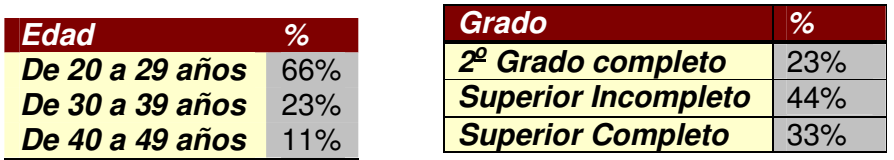

Como podemos observar en la tabla 1, existe una gran variación en la edad de los participantes del curso y también se observa que una minoría posee el superior completo, como muestra la Tabla 2

Los requisitos para la realización del curso fueron: poseer dominio en el uso del ordenador, de la Internet y de nociones básicas de la calculadora HP12C. De acuerdo a la investigación realizada junto con los participantes, el objetivo principal es la necesidad de aprender decisiones de negocios cotidianos de compras al contado o a plazo.

#### **2.2 – Contenido**

El Curso de Matemáticas Financieras, cuyo contenido base fue utilizado en el curso virtual, es ministrado para los alumnos de graduación en Contabilidad de la FEARP. Los contenidos de cada módulo estaban basados en los libros de Neto (2002) y Lapponi (1995) y están presentes en la tabla 3.

De acuerdo con Neder (apud Oliveira et al.,2004) el material didáctico es un componente estratégico en la EAD, una vez que es responsable por el diálogo entre sus componentes, esto es, entre alumnos, profesores y conocimiento.

La propuesta didáctica de este curso pretende rescatar los fundamentos teóricos de las matemáticas financieras y aplicar estos conocimientos adquiridos en el ambiente real de negocios como forma de motivación para el alumno. El ambiente pedagógico debe privilegiar el proceso individual de aprendizaje. El alumno podrá realizar las evaluaciones modulares cuantas veces lo desee con la intención de mejor fijar sus conceptos. El Sistema genera números aleatorios a cada realización de nueva evaluación. Todos los resultados (correctos o incorrectos), resultantes de la realización de las evaluaciones, son almacenados y serán objetos de futuras investigaciones para individualización de la enseñanza. El curso posee, aun, recursos visuales para utilización de la HP-12C® y permite la resolución de los problemas presentados en el contenido teórico de forma interactiva o de forma pasiva usando el software Viewlett®.

Tabla 3 – Contenido del curso

| Módulo 1                                                 | Módulo 2                                                  | Módulo 3                                                   | Módulo 4                                |  |
|----------------------------------------------------------|-----------------------------------------------------------|------------------------------------------------------------|-----------------------------------------|--|
| Conceptos: Interés,                                      | Fórmulas: interés,                                        | Fórmulas: montante,                                        | Conceptos:                              |  |
| Tasa de Interés,<br>Unidad de tiempo                     | capital, tasa de<br>interés, plazo,<br>montante y capital | valor presente, tasa<br>de intereses<br>compuestos y plazo | <b>Descuentos</b>                       |  |
| Diagrama de Flujo<br>de Caja                             | Tasas: proporcional<br>y equivalente                      | Tasas equivalentes                                         | Descuento<br>racional o<br>"por dentro" |  |
| Criterios de<br>capitalización:<br>simple o<br>compuesta | Intereses exactos y<br>comerciales                        | Tasa nominal y tasa<br>efectiva de intereses               | Descuento<br>comercial o<br>"por fuera" |  |
|                                                          | Equivalencia<br>financiera                                | Equivalencia<br>financiera                                 |                                         |  |
|                                                          |                                                           | Tasa de Retorno                                            |                                         |  |

## **2.3 - Actividades del Tutor**

Después de pronto el curso, es necesario, en el momento en que éste sea disponibilizado a los alumnos, tener el acompañamiento del tutor. El papel del tutor según Machado & Machado (2004) es la corresponsabilidad acerca de las funciones pedagógicas, gerenciales, técnicas y sociales. En el presente curso alocamos un alumno previamente entrenado para realizar tal tarea.

## **2.4 - Herramientas del Webct Utilizadas**

Educación a Distancia con éxito conlleva mucha interactividad entre profesores y alumnos, entre alumnos y el ambiente de aprendizaje, y entre los alumnos. Para eso se recomienda la utilización de un Sistema de Gerencia de Curso especialmente desarrollado para atender el ambiente virtual de aprendizaje como, por ejemplo, el WebCT. Estos ambientes proporcionan funciones deseables para un curso en la modalidad de EAD como hospedaje de contenido, design, interfaz, navegación, tecnología de comunicación, evaluación y control de forma integrada. A seguir, algunas de las funciones utilizadas:

**Agenda:** local donde es presentada la fecha de las actividades pertinentes al curso, tales como, pruebas, fechas límite para envío de trabajos, encuentros on-line, etc;

**Evaluación / Cuestionarios**: en este ítem es posible la inserción de testes para evaluación del aluno - los testes se hacen on-line y el resultado es automáticamente enviado para el profesor/tutor. Las evaluaciones de cada módulo se hacen a medida que el alumno comprende el contenido teórico y se ejercita por medio de las aplicaciones prácticas (ejercicios). Con excepción de la evaluación final, prevalece la mayor nota obtenida en las evaluaciones modulares. Para que la evaluación final sea liberada, automáticamente, el alumno debe obtener media 7 en las 4 evaluaciones modulares.

**Histórico**: Presenta un histórico de las páginas visitadas por el alumno;

**Discusión / Foro**: El área de discusión es utilizada para intercambio de informaciones y dudas entre los alumnos (aprendizaje colaborativo). De acuerdo con Hiltz(apud Yokaichiya et al.,2004) la enseñanza colaborativa puede ser una experiencia positiva para el alumno: *El conocimiento visto como* *un producto social, y el proceso educacional es facilitado por la interacción social en un ambiente que propicia la colaboración de los compañeros, la evaluación y la cooperación.* Forma parte de la evaluación del alumno el proceso de ayuda a los compañeros del curso. Es un área donde el tutor da soporte a los alumnos. Es, también, disponibilizado un foro para cada asunto (módulos 1,2,3 y 4);

**Chat:** Contacto síncrono entre profesor y alumno, o entre alumnos en un horario predeterminado o agendado. Los alumnos deben participar de, por lo menos, uno de los chats programados para efecto de evaluación.

**E-mail:** forma de comunicación tradicional.

**Actividades:** Tres actividades durante el curso son realizadas en grupo. Las mismas tienen fecha de inicio y término. Los alumnos observan las fechas a través del calendario y hacen el download del archivo con la descripción de las actividades, discuten en el Foro con sus compañeros y hacen upload de un archivo word® con la respuesta;

**Aprobación:** Para aprobación en el curso el alumno pasa por evaluaciones cualitativas (participación individual y colectiva en actividades, foros, chats) y evaluaciones cuantitativas (pruebas de evaluación modulares y final).

#### **3 – Resultados**

El curso fue realizado durante el mes de enero de 2005 con soporte de 2 tutores y 1 profesor coordinador. Se realizaron 3 chats programados en el período y 3 actividades de negocios. No existió ningún encuentro presencial durante el curso. El curso fue hospedado en el servidor del NPT (www.npt.com.br) y está físicamente instalado en servidor comercial.

Los datos recogidos se refieren a la participación y evaluación de los alumnos y al cuestionario de satisfacción mensurada por medio de herramientas disponibilizadas en el ambiente WebCT.

Para cada módulo los alumnos deberían cumplir una serie de tareas: Lectura del contenido, Participación en el Chat, Realización de actividades en grupo, Participación en el Foro, Realización de ejercicios aplicados y evaluación del módulo.

|             | Módulo 1 | Módulo 2 | Módulo 3 | Módulo 4 |  |  |
|-------------|----------|----------|----------|----------|--|--|
| Media hits  | 16,8     | 30,6     | 30,9     | 13.9     |  |  |
| Media Notas | 8.6      |          | 9,7      | 8,7      |  |  |

Tabla 5. Módulo 1 - Tabla de navegación y nota de la prueba

La tabla 5 muestra la navegación de los alumnos dentro de los contenidos y en las tareas exigidas del módulo 1. Algunos alumnos navegaron mucho más que otros. No fue constatado ningún reflejo en las notas de los alumnos debido a ello. Los alumnos podrían hacer las evaluaciones modulares cuantas veces fuera necesario (prevaleciendo siempre la mayor nota) y no todos usufructuaban de este beneficio. En las 4 evaluaciones modulares 10 alumnos rehicieron las pruebas, siendo que en la última evaluación (módulo 4) nadie hizo reevaluación. Apenas dos alumnos no consiguieron mejorar la nota a partir del segundo intento. Tal vez esta aparente falta de motivación sea consecuencia del hecho de que el presente no es un curso oficial y además no da certificado.

Tabla 12. Prueba Final

| Alumno      | A <sub>1</sub> | A <sub>2</sub> | A <sub>3</sub> | A <sub>4</sub> | A5  | A6   | $A_{i}$ | A8  | A <sub>9</sub> | Media |
|-------------|----------------|----------------|----------------|----------------|-----|------|---------|-----|----------------|-------|
| <i>Nota</i> | -9.C           | 8.U            | 9.0            | ں.             | 9.0 | .Y.C | 9.U     | 8.C | 9.0            | 8,6   |

La liberación de la prueba final sería automática para aquellos alumnos que hubiesen obtenido medias igual o superior a 7 en las evaluaciones modulares. Además de las evaluaciones modulares, ministramos un cuestionario de satisfacción del usuario para estimar la calidad percibida por el mismo.

Este cuestionario fue denominado de "Patrones de calidad en EaD", en el que los participantes del curso identificaron el nivel de satisfacción de los usuarios con relación a los siguientes tópicos: navegación, interactividad, soporte e indicadores de calidad. Puntuamos cada tópico por medio de una escala Likert de 5 puntos (de 1 a 5, siendo 5 muy alta y 1 muy baja).

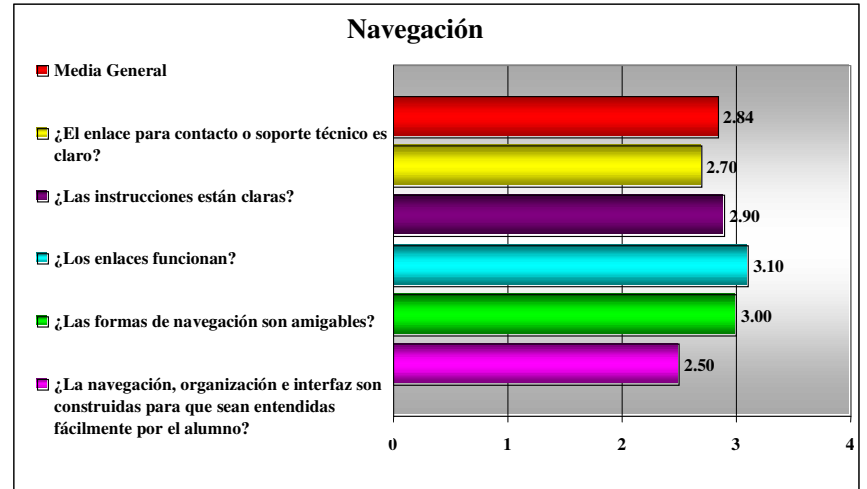

Gráfico 1. Navegación

Se puede observar que en el ítem referente a Navegación (Gráfico 1) fue obtenido un valor medio de 2,84. Entre las preguntas referentes a este tópico el mejor resultado (3,1) corresponde a la funcionalidad de los enlaces y el peor (2,5) se refiere a la interfaz, que, en el caso del ambiente WebCT, es disponibilizada en inglés y es diferente del patrón Windows®, factor que puede haber dificultado su aceptación por los alumnos.

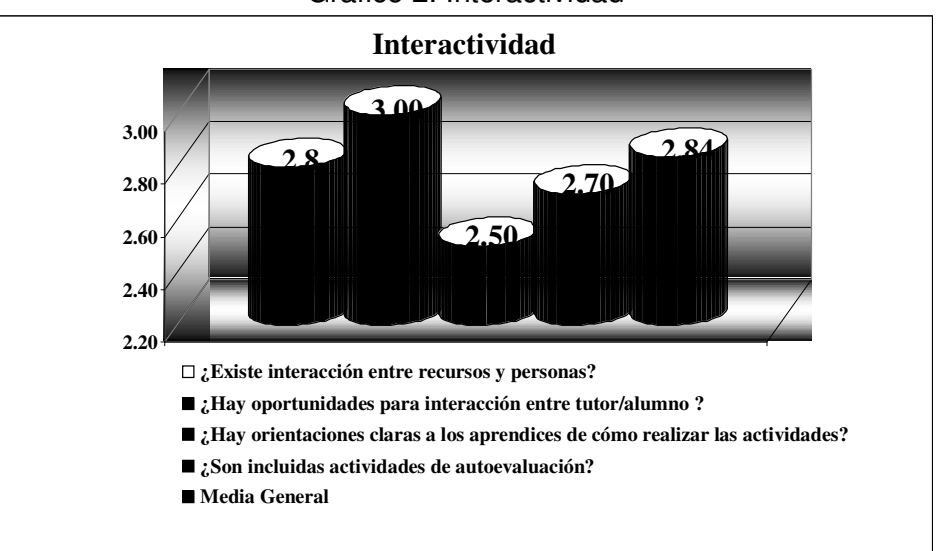

Se observa que en el ítem referente a Interactividad (Gráfico 2) obtuvimos el valor medio de 2,84. Entre las preguntas referentes a este tópico, la que obtuvo el mejor resultado (3,0) corresponde a la oportunidad de interacción entre tutor y alumno y las que obtuvieron peores resultados (2,5) se refieren a las orientaciones de cómo realizar las actividades, tal vez debido a la necesidad de interacción entre los alumnos para realización de la actividad. Gráfico 3. Soporte

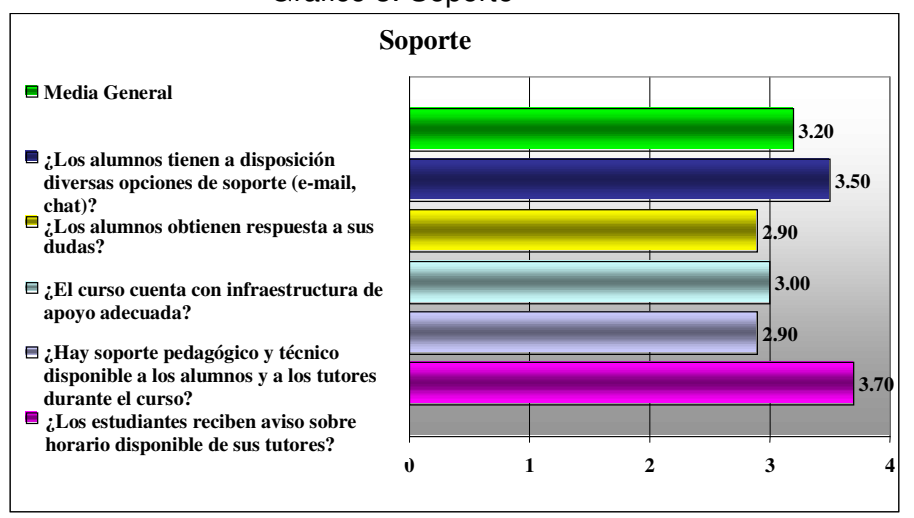

En el ítem referente a Soporte (Gráfico 3) se obtuvo el valor medio de 3,2. Este tópico fue el mejor evaluado por los participantes del curso y entre las preguntas referentes al mismo está el mejor resultado (3,7), este mejor resultado entre todas las preguntas de los cuatro tópicos corresponde al recibimiento de avisos sobre los horarios disponibles de los tutores. Las que obtuvieron peores resultados en este tópico (2,9) fueron las referentes al soporte pedagógico y técnico y las correspondientes a las respuestas a las dudas de los alumnos.

Gráfico 2. Interactividad

Tabla 4. Indicadores de calidad.

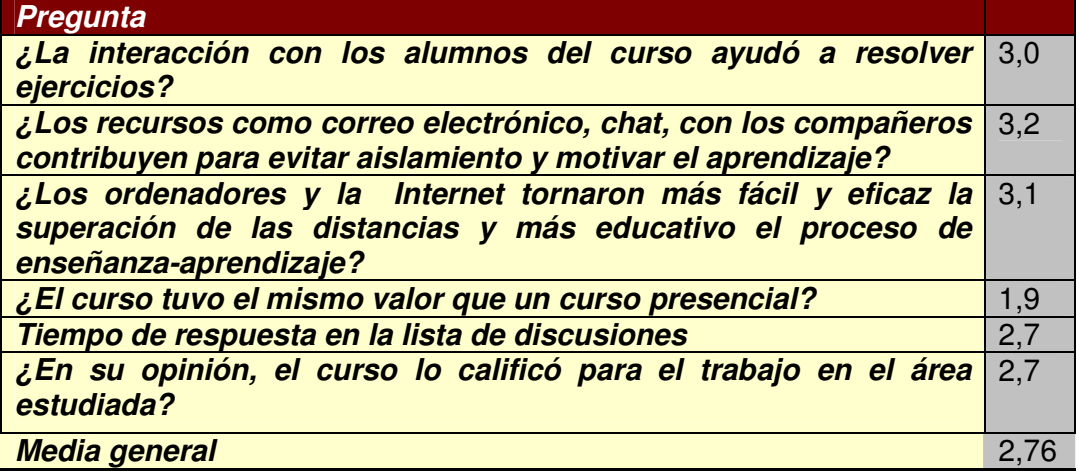

El ítem referente a Indicadores de Calidad (Tabla 4) presenta un valor medio de 2,78. Entre las preguntas referentes a este tópico, la que obtuvo mejor resultado (3,1) fue la correspondiente a la aceptación de las nuevas tecnologías de la información y de las comunicaciones (ordenadores, Internet, etc.) y que éstas tornaron más fácil y eficaz la superación de las distancias y más educativo el proceso de enseñanza-aprendizaje. La que obtuvo el peor resultado (1,9), peor resultado entre todas las preguntas de los cuatro tópicos y por debajo de la media, inquiere sobre si el curso a distancia tiene el mismo valor que un curso realizado presencialmente.

Se verificó, a través del módulo administrativo del Webct del curso, que las participaciones en los chats y actividades programadas fue más allá de lo esperado, nuevamente acreditamos que sea en función de la poca motivación para la realización del curso.

# **4** – **Consideraciones Finales**

Considerando, que la enseñanza presencial atiende apenas a una parcela privilegiada de la población en condiciones de encararla y constatando la expansión exponencial de la Internet en Brasil, la EAD surge como una opción de enseñanza competitiva en el País. La educación a distancia debe estar más presente en el escenario brasileño en los próximos años, mejorando la deficiente educación nacional, proporcionando un aprendizaje de calidad, posibilitando la superación de las distancias geográficas, económicas, sociales y culturales y democratizando las oportunidades de enseñanza en Brasil.

La presente investigación, que utiliza una metodología para cursos en EAD trabajando en las tres principales dimensiones de la EAD: Pedagogía virtual, Tecnología de la comunicación y Calidad, está en proceso de acreditación y con buena perspectiva de éxito en función de los resultados hasta aquí alcanzados.

En relación al número de accesos, observamos una diferencia muy grande entre los alumnos, mas sin evidencia en el resultado final de evaluación. Esto puede ser consecuencia de la formación anterior del alumno y la experiencia en el uso de la tecnología.

La posibilidad del aluno en realizar diversas evaluaciones sobre cada módulo fue considerada positiva por los alumnos y evidenció, en la mayoría de los casos, resultados mejores en evaluaciones posteriores.

Un factor positivo en el proceso de aprendizaje, descrito por los alumnos, fue el de los vídeos interactivos y no interactivos disponibles para comprensión y entrenamiento, con el uso de la HP-12C, en la resolución de problemas.

La interacción entre los alumnos fue baja como consecuencia de la indisponibilidad de tiempo y en función de que la mayoría de los alumnos no poseen ordenador en casa. Ya, la interacción con o tutor fue intensiva, mas con demostración de poca paciencia por parte de los alumnos que desean la respuesta en un tiempo inferior al estipulado en el programa.

El resultado de la investigación de calidad realizada ante los alumnos obtuvo resultados positivos con excepción del ítem relativo a soporte a las actividades, que obtuvo una evaluación baja en razón, tal vez, de la necesidad de una interacción mayor entre los compañeros en la resolución de las actividades en grupo, lo que demanda una forma de comunicación y cooperación desconocida para los alumnos del muestreo. El tiempo de respuesta fue considerado inadecuado para los alumnos que desean una respuesta inferior a 24 horas especificadas al inicio del curso.

Ya los indicadores de calidad evidenciaron la importancia de la EAD como una alternativa en el proceso de enseñanza y aprendizaje, pero aún sin el mismo valor que un curso presencial.

Cabe resaltar que el muestreo de usuarios aquí tratado es pequeño y, por lo tanto, no es posible efectuar conclusiones acerca de los resultados obtenidos siendo que nuevos estudios deberán ser realizados en las próximas instancias de este curso. El presente curso será ministrado aún en 2005, en una nueva versión, como curso oficial de la USP y en el CRC-SP( Consejo Regional de Contabilidad).

## **5 - Referencias Bibliográficas**

ABRAED, **Anuário Brasileiro de educação aberta e a distância** ,2005*.*

ARBAUGH,J.B., Virtual classroom versus physical classroom: an exploratory study of class discussion patterns and student learning in an asynchronous internet-based MBA course, **Journal of Management education**, Vol 24, N 2, pp.213-233, 2000.

CACIQUE,A., O enseñanza Presencia e Via Internet: Uma experiência comparativa em educação a Distância,**ABED**, 2003

FOLHA, 2003, http://www1.folha.uol.com.br/folha/educacao/ult305u12535.shtml acessado em 20/4/3005.

FOLHA, 2004

http://www1.folha.uol.com.br/folha/educacao/ult305u17361.shtml acesso em 25/4/2005.

HILTZ,S.R.,WELLMAN,B., Asyncronous learning networks as a virtual classroom, **Communication of the ACM**, 40(9),44-49,1997.

LAPPONI, Juan Carlos. **Matemática Financeira - uma abordagem moderna. São Paulo**: Lapponi Treinamento e Editora Ltda, 1995.

Litwin (2001,17)

LITWIN G. educação **a distância, temas para o debate de uma nova agenda educativa**, Artmed, 2000

MACHADO,L.D., MACHADO,E.C., O Papel da tutoria em ambientes de EAD, **ABED**, 2004.

MAGALHÃES,M.G.M., SCHIEL,D., A method of evaluation of a course delivered via the world wide web in Brazil. **The American journal of distance education**,II(2),p 64-69, 1997.

MAIA et al. Análise dos índices de evasão nos cursos superiores a distância do Brasil, **ABED**, 2004.

NETO, A. A. **Matemática Financeira e suas aplicações**. Atlas, 2002.

OLIVEIRA et al., A Construção do material didático em EAD: uma experiência de aprender fazendo através de ação, do conhecimento e da efetividade, **ABED**, 2004.

PONZURICK,T.G., FRANCE,K.R., LOGAR,C.M., Delivering graduate marketing Education: An Analysis of face-to-face versus distance Education, **Journal of Marketing Education**, Vol 22, N 3, Dec 2000.

TELECO, http://www.teleco.com.br/internet.asp, acessada em 1 Maio de 2005. UOL ,2004 - http://noticias.uol.com.br/educacao/ultnot/ult105u3411.jhtm acesso em 2/3/2005.

YOKAICHIYA,D.K. et al, Aprendizagem colaborativa no ensino a distância – Análise da distância transacional, **ABED**, 2004.